## Glas in lood van 'Jan Ford'

## Defensie draagt kolossaal paneel over aan Vrienden Jongerius

UTRECHT . Een kok glas-in-loodpaneel, dat ooit<br>in het kantoor achter de<br>Villa Jongerius hing, is door msie overgedragen aan Defe de Stichting Vrienden van erius. Het paneel, onge 概 er 7 bij 5 meter groot, gaat weer terug naar z'n rspronkelijke plek.

## WALLANGEJAN

lijk.<br>Longerius, vanwege zijn garage-imperium in Utrecht ook wel Jan<br>Ford genoemd, hing het boven het<br>trapperiums in het kantoor van zijn<br>bedrijf.

bearanches<br>
FORDGARAGES<br>
Het paneel - dat bestaat uit kleinere<br>
losse paneellyes - tourt allerlei fases<br>
uit het leven van de Utrechtse *ty*-<br>
------ Zim reizen, zijn garages, de

store, and the three<br>that are the contribute the control of the seven van de Utrechtte type<br>conderij waar hij gebrown is, het koonter alle maak under the seven in<br>the total property of the control of the property of<br>the p

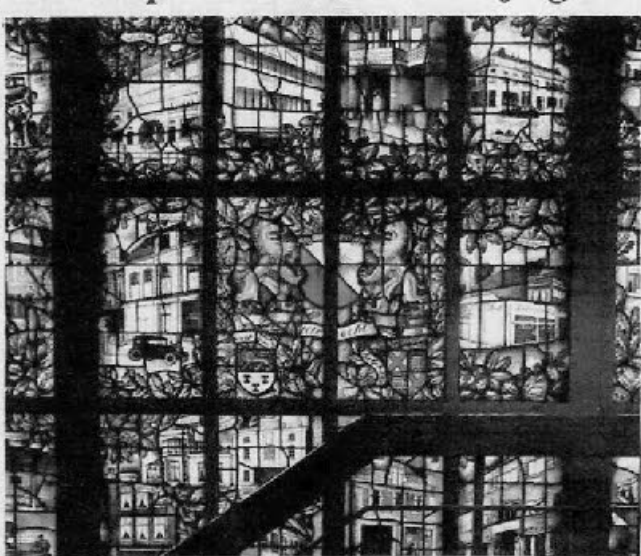

**UZ DE L'ALCONOMIE DE** 

Ean deel van het gla<br>aan xakenman Jan J

**K** De verwijdering van<br>het kunstwerk uit het gebouw wordt a hell of a job. Kapitein ter zee Van Rede

curo overgedrageu aan de stichting. momenten. De villa is al een Rijkemaar dat geldt nog niet voor het momunent. Eerder dit jaar weed al oude kantoorgebouw.<br>De het momunent een de de geldt in de proposition and Ditgebouw, nieuw kantoorgebouw. Bernadette met wordt at passade ook en en begede<br/>te televisie en begreeins van de en begreeins van de en begreeins van de<br/>en van de en van de en van de en van de en van de en van de en van de

file://C:\Users\Marga\AppData\Local\Temp\WebE004.tmp\overdracht raam ad.html  $10-12-2010$